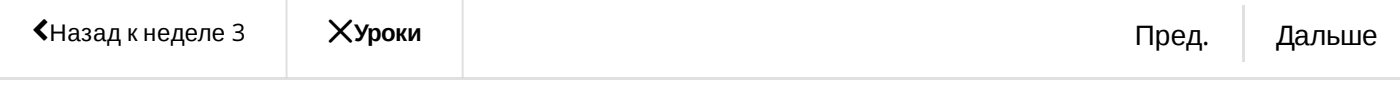

## Задание по программированию: Сферичный микросервис в вакууме

Вы не отправили работу. Для успешной сдачи вам необходимо набрать 1/1 баллов.

**Срок сдачи** Сдайте это задание до March 18, 11:59 PM PDT

## **[Инструкции](https://www.coursera.org/learn/golang-webservices-2/programming/JUGTX/sfierichnyi-mikrosiervis-v-vakuumie)**

Моя [работа](https://www.coursera.org/learn/golang-webservices-2/programming/JUGTX/sfierichnyi-mikrosiervis-v-vakuumie/submission)

[Обсуждения](https://www.coursera.org/learn/golang-webservices-2/programming/JUGTX/sfierichnyi-mikrosiervis-v-vakuumie/discussions)

[hw7\\_microservice.zip](https://d3c33hcgiwev3.cloudfront.net/9ii8kRwBEeiF4AraXVMIfA_f65264a01c0111e8a2434fa8bd08e580_hw7_microservice.zip?Expires=1519948800&Signature=D1JtKQYRgga8nxCJsUh-pmqrAkYwbP~zNGSQ9natu77SFVnubs57358lSmlllN-TIUEIWOnaIgzNyLrG2xQBEX9uT1lAB8gzT-xtuzetn6BhmuwUDLXJdz7YXCTVyZ343E2eGmjdFUS4NG~lo-viD4djtpAbWoh1uGTqr6MJnyI_&Key-Pair-Id=APKAJLTNE6QMUY6HBC5A)

В этом задании вы научитесь строить микросервис на базе фреймворка grpc

Вам потребуется реализовать:

- 1. Сгенерировать необходимый код из proto-файла
- 2. Базу микросервиса в возможностью остановки сервера
- 3. ACL контроль доступа от разных клиентов
- 4. Систему логирования вызываемых методов
- 5. Систему сбора сборки статистики ( просто счетчики ) по вызываемым методам

Микросервис будет состоять из 2-х частей

- 1. Какая-то бизнес-логика. В нашем примере она ничего не делает, её достаточно просто вызывать
- 2. Модуль администрирования, где находится логирование и статистика

С первым всё просто, там логики нету.

Со вторым интереснее. Как правило в настоящих микросервисах и логирование, и статистика работают в единственном экземпляре, у нас же они будут доступны по потоковому ( streaming ) интерфейсу тому, кто подключится к сервису. Это значит, что к сервису может подключиться 2 клиента логирования и оба будут

получать поток логов. Так же к сервису может подключиться 2 ( и более ) модуля статистики с разными интервалами получения статистики ( например, каждые 2, 3 и 5 секунд ) и она будет асинхронно отправляться по каждому интерфейсу.

Раз уж был упомянут асинхрон - в задании будут горутины, таймеры, мютексы, контекст с таймаутами/завершением.

Особенности задания:

- Содержимое service.pb.go ( которое получилось у вас при генерации protoфайла ) вам необходимо поместить в service.go для загрузки 1 файлом
- **В этом задании нельзя использовать глобальные переменные. Всё что нам необходимо - храните в полях структуры.**
- Запускать тесты с **go test -v -race**

## How to submit

When you're ready to submit, you can upload files for each part of the assignment on the "My submission" tab.

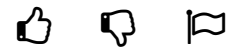